### Setting up your College Board Account

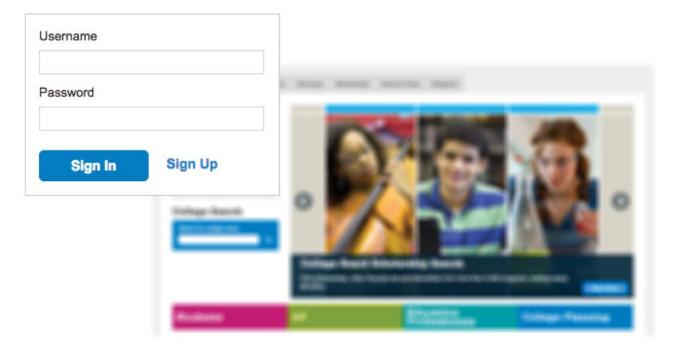

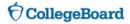

### Why sign up for a free college board account?

- With a College Board Account, you will be able to:
  - Access your PSAT, SAT and AP scores online
  - Send your scores to colleges and universities
  - Register for national administrations of additional SAT exams, or for the College Level Examination Program (CLEP) exams
- In addition to reviewing your scores, you can:
  - Manage a list of colleges you are interested in
  - Search for scholarship opportunities
  - Compare costs and programs at colleges and universities

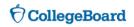

# What you will need for the sign up process

- Make sure to have the following information on hand before you get started:
  - Name
  - Sex
  - Date of birth
  - Email address
  - Expected high school graduation (month and year)
  - Zip code
  - School name

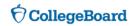

### LETS GET STARTED!

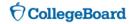

#### Go to Collegeboard.org

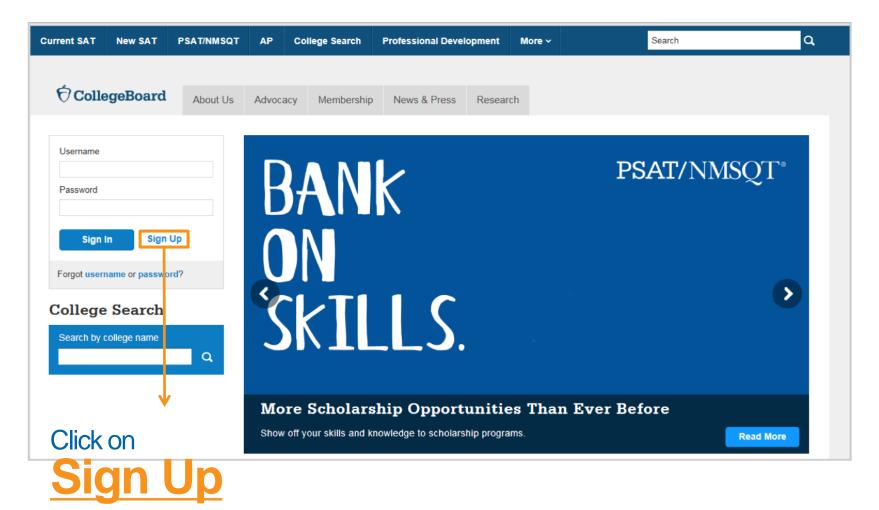

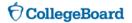

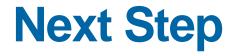

#### Create Your College Board Account

To get started please tell us a little more about yourself,

I am a Student Or an Education Professional

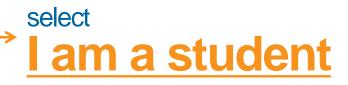

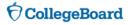

#### **Enter your personal information**

| Create Your Student Account                                                                                            |                                  |
|----------------------------------------------------------------------------------------------------|----------------------------------|
| This one account is for everything, including \$AT, AP, P\$AT/NM\$QT, CLEP, and BigFuture activities, so provide compl | lete and accurate information.   |
| * = Required                                                                                                    |                                  |
| General Student Information                                                                                            |                                  |
| First (given) name:*                                                                                                   |                                  |
| Middie Initiai:                                                                                                    |                                  |
|                                                                                                    |                                  |
| Last name (surname):*                                                                                                  |                                  |
| Sex:*<br>O Female O Male                                                                                               |                                  |
| Date of birth:*                                                                                                    |                                  |
| Month v Day                                                                                                    | Enter your name, sex, date of    |
| Email address:*                                                                                                    | birth, email address, graduation |
| Confirm email address:*                                                                                                | date, zip code and school name   |
| High school graduation: *                                                                                              | date, zip code and school name   |
| Month Year                                                                                                    | —                                |
| ZIP/Postal code:*                                                                                                    | then scroll down                 |
| Where do you go to school?:                                                                                            |                                  |
|                                                                                                    | I for the next step              |
| Filter By School Zip (used for search):                                                                                |                                  |
|                                                                                                    |                                  |
|                                                                                                    |                                  |

**CollegeBoard** 

### Set your User Name and Password

| Username and Password                                  | Set your user name and password                                         |
|--------------------------------------------------------|-------------------------------------------------------------------------|
| Username: *                                            | (remember to record it so you don't                                     |
| Password:*                                             | forget it!)                                                             |
| Confirm password: *                                    | Choose a security question and<br>provide the answer – this will enable |
| Choose security question: *<br>Choose Security destion | you to recover your user name and password.                             |

Scroll down for the next step

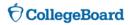

#### **Customize your communication**

| Subscriptions                                                                                                    |                                                                                    |  |  |
|----------------------------------------------------------------------------------------------------|------------------------------------------------------------------------------------|--|--|
| Stay on top of college-planning milestones and get important reminders about SAT test dates, registration deadi<br>score updates, advice about creating effective applications, and information on searching for colleges and footin<br>stay connected |                                                                                    |  |  |
| You may opt-in for the following:                                                                                                    | Choose monthly alerts to help you stay                                             |  |  |
| Monthly Student Newsletter and Alerts                                                                                                    | connected                                                                          |  |  |
| Parent Information                                                                                                    | connected                                                                          |  |  |
| Help your child navigate the road to college. Sign up for free College Board emails to get reminders and advice<br>enter your info.                                                                                                    | tailored to his or her grade level. Just select the emails you want to receive and |  |  |
| Parent first name:                                                                                                    |                                                                                    |  |  |
| Parent last name:                                                                                                    | You can enter your parent's information                                            |  |  |
|                                                                                                    | and email address, so they can support                                             |  |  |
| Parent email address:                                                                                                    | you in your college and career journey!                                            |  |  |
| Confirm parent's email address:                                                                                                    |                                                                                    |  |  |
| CC a Parent Email Service                                                                                                    | You must agree to the Terms and                                                    |  |  |
| Parenta will be copied on important emails from the College Board, such as SAT registration receipts and last records.<br>Monthly Parent Newsletter and Alerts                                                                                         | _                                                                                  |  |  |
| Advice especially for garants about what students need to get needy for college.                                                                                                    |                                                                                    |  |  |
| 🗅 I agree with the Terms & Conditions.                                                                                                    | to go to the next stop                                                             |  |  |
| The College Board is dedicated to protecting your privacy and handling any personal information we obtain from you with care and respect.<br>governing the College Board's website.                                                                    | to go to the next step                                                             |  |  |
|                                                                                                    |                                                                                    |  |  |

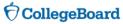

# Confirm your information, and create your account

| Create ` | Your | Student | Account |
|----------|------|---------|---------|
|----------|------|---------|---------|

Please confirm the following information. Inaccuracies may affect your ability to take exams. Check the box next to each item to verify that it is correct, or select Edit make changes.

- First (given) name:
- Last name (surname):
- Sex:
- Date of birth:

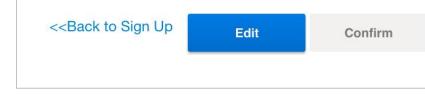

Once you confirm that your information is correct by clicking each box, you can <u>confirm and your</u> account will be created

**OcliegeBoard** 

### **Congratulations!**

You can now use your College board Account to:

- ✓ Access scores
- ✓ Organize your tasks for applying to college
- ✓ Plan for college and career with Big Future

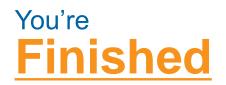

 $\mathbf{\hat{\nabla}}$  CollegeBoard